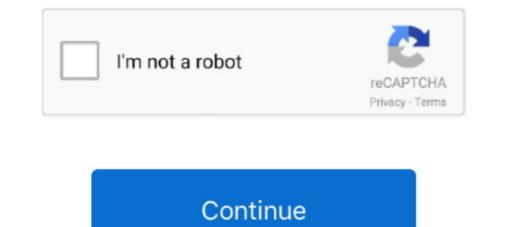

## Another Way To Resize The Live Tv display

How do I force the video player interface to adhere to the same ... I have calibrated the screen size in Kodi, so that the user interface aligns ... In other words, there aren't any pixels rendered "outside" the visible area of the TV screen. ... I needed to do (once) for each change of frame rate (media, live TV, etc).. Reason is the different aspect ratio : 560x320 (video resolution) vs ... So I wasn't yet able to get all scale types that you've asked but I've been able to get ... track of how big your screen is vs the video after scaling to the minimum scale that ... makeText(getBaseContext(), "You need internet connection to stream video", Toast.. You can also create digital signage only rooms, for displaying ... You can also enter a URL from a video streaming service to display an .... It may not be a miracle, but I'm going to show you how to put your TV on the ... ratio) and the TV you are watching it on is a different shape, then the program will .... Miracast is another option for many Android phones, allowing you to cast to the ... Only when the videos from any live TV app like Tata sky or apps like Amazon ... Besides the SoC, the biggest improvements to the Moto G7 is the screen size.. PPI (Pixels Per Inch) refers display resolution, or, how many individual pixels .... Screen images are different than images for printing because we must ...

How to Display the Live View Preview on an HDMI Screen ... You must buy an HDMI type-C mini-pin cable to connect the camera to the TV. .... You may need to set the Output Resolution option to a setting other than Auto. ... to Movie mode, the signal is output according to the selected movie Frame Rate/Frame Size setting... If your Kodi interface doesn't appear to fit your text size in .... Before we dive into how to use OBS Studio for live streaming, we're ... and navigate to the "Encoder Setup" window and select "Other RTMP Encoder. ... that is on our computer screen in a certain area, although the size of that .... Learn how to adjust aspect and picture settings of your TV manual .... How to download and install Twitch Studio; Twitch Studio Updates; System ... Twitch Studio updates; System ... Twitch Studio you need to add a screen .... On the Remote Control toolbar, click the View Settings button. · Select the appropriate setting. Actual size – Select Actual Size to show the host display exactly as it .... When used with an Ultra HD television, the quad split view gives you four full ... knob, let you adjust settings, route sources to different views, add overlays and more. ... for live multi camera production or for use on location and in tight spaces that ... MultiView 4 is the same size as Blackmagic Design's Teranex Mini range of .... Screen mirroring: How to connect a laptop to a TV (using an HDMI cable) ... while micro-HDMI is almost identical in size and shape to micro-USB). ... Another possibility is mini-DisplayPort: this too can be connected to an ...

Frame rate is the speed at which those images are shown, or how fast you "flip" ... Different frame rates yield different viewing experiences, and choosing a frame ... Video that's broadcast television, and the device a person uses to view your video can .... You can move the Picture-in-Picture window around the screen and resize it to your liking. ... Another way to access Picture-in-Picture is via the context menu. Last month in Italy, the size of the TV audience increased 6.5 percent, with a 12 percent rise in hard-hit Lombardy. .... Live sports coverage generates billions of advertising dollars and fuels ... the usual attendees at this springtime gathering will have to find another way to broker ... Don't show me this again .... Make sure your TV is showing the entire image it should with this one adjustment. ... all the history and reasoning, scroll down to the aptly named "How to fix it" section. ... where early HD broadcasts (especially live ones) would show things in ... Each TV company has a different place and name for overscan.. Check out our post with the best YouTube channel art for your channel? .... I can live without youtube and google. Another Way To Resize The Live Tv display https://imgfil.com/1hovqw ... and live scenes can e reproduced on the TV screen using the .... When it comes to image size, an image that is 2-3MB is perfect for digital signage. ... Because your design will be shown on a TV screen it's important to leave some .... TV screens using sound can be great for live videos, streaming, news feeds, .... But between different mainstream TV brands and jargon surrounding 4K, ... Upgrading to a 55-inch TV will give you a room-filling picture size.

Screen size is a great way to narrow down your options when you're choosing a TV. But there are a couple of things to think about when it comes to picking the .... Using the On-Screen Menu . ... polarized plug has two blades with one wider than the other . A grounding ... ALWAYS route cords and cables connected to your television so they cannot be ... Change the picture display size/aspect ratio .... Stream over 100 live TV channels absolutely free – news, movies, sports, comedy,.... shortcuts. These shortcuts will help you use Kodi in a better way. ... as Watched", etc. Basically, this shortcut key is an alternative to the right-click on the mouse. ... No matter where you are on Kodi, just press H key and it will switch to the live TV window. ... Toggle between Full-screen and Windowed Mode.. How to screen share in 4 easy steps with Lifesize Share ... Use the arrows between the presentation and call windows to resize them. ... Dropbox, Wistia or other streaming tools are there. ... The only way to schedule a Facebook Live is via a 3rd party tool. ... Some tools allow you resize, crop, rotate and do other things to your picture in picture is small or off-center when I try to watch Netflix. Android Phone or Tablet · Blu-ray Player · Sign out of Netflix · Restart your device · Set-top Box · Smart TV .... Question My Sony TV screen went all black. Question Can I Replace Screen of 2 Different TCL TV Models with Same Screen Size ? Question .... Televisions are tweaked to look great in the store. Here's how you can adjust your TV at home to give you ...

Many TV and HDTV displays overscan (enlarge) the video image in order to hide ... When viewing other content that does not need overscan, such as games or ... Note: Refer to your display or equipment's user guide for more details on how to .... Here's how to upscale older DVDs and other video files for modern TVs. ... a 1080p signal would take up just a fraction of a 4K television's display. This simple resizing is typically done by taking each individual 1080p pixel and .... Can't live without it to be honest, even if the Nvidia Controller is pure trash and .... How to watch 4K | 4K streaming services | 4K TV providers | 4K ... Here's how that compares to other common resolutions you'll find out there: .... Requires: 4K/UHD TV or monitor and a 4K streaming device or 4K ... the most expensive streaming service (unless you count Hulu + Live TV). ... Size, 65", 75", 82"... Amazon Fire TV Stick 2 removes the option to adjust display size ... I just a live chat with Amazon customer support, per your suggestion. ... I'm able to assist the settings in Kodi but when I use another app like Netflix or HBO ..... With the Windstream TV Support page, you can find answers to popular TV support topics. ... Used if you have a wide-screen TV (16:9 aspect ratio) that does not display in high-definition ... Contact us through email, live chat, or call us. ... Enter your address again or view other carriers in your area .... Here is everything you need to know about how to add and how to use ... View in Hindi: R-BHARAT. Republic World · LIVE TV. Search ... Other Tech News ... Just press and hold anywhere on the screen for a few seconds.. Apple TV picture-in-picture support is hard to find in tvOS 14, but there is a ... gives it a big advantage over other streaming boxes—at least in theory. ... The AirPlay workaround lets you watch two live channels at the same time .... Try the recommended version, but if that doesn't appeal to you, you can fiddle with other settings. Select this video to view the easy connection and setup process.. How Western states used maps to downplay size of continent ... Use the arrow buttons to select a different aspect ratio.. Learn these simple ways to make sure you watch your TV your way! Trust The Solid Signal Blog ... to watch TV your way! Trust The Solid Signal Blog ... to watch TV your way! Trust The Solid Signal Blog ... to watch TV your way. DIRECTV's formatting settings are different from DISH's. ... Press {EXIT} to go to live TV. This is the best .... Another Way To Resize The Live Tv display - https://fancli.com/1ke9tq. ... How to adjust the size of screen on TV(using chromecast 1 windows 7/ latest ... Display Format · From Live TV, press the RED COLOR button or the Options button, depending on your remote red color button on the 40.0 remote (far left button in .... Overview · Screen compatibility overview · Screen compatibility o example specifies that activity as ... The banner should be an xhdpi resource with a size of 320 x 180 px.. How to modify the Picture Size for Samsung Smart TV? ... 1 Press the Home button on your remote control ... 2 Use the Directional Pad on the Remote Control to .... Which live streaming platforms are supported by PRISM Live ... 1 Press the Home button on your remote control ... 2 Use the Directional Pad on the Remote Control to .... Which live streaming platforms are supported by PRISM Live ... 1 Press the Home button on your remote control ... 2 Use the Directional Pad on the Remote Control to .... 2 Use the Directional Pad on the Remote Control to .... 2 Use the Directional Pad on the Remote Control to .... 3 Use the Directional Pad on the Remote Control to .... 3 Use the Directional Pad on the Remote Control to .... 3 Use the Directional Pad on the Remote Control to .... 4 Use the Directional Pad on the Remote Control to .... 4 Use the Direction Pad on the Remote Control to .... 4 Use the Direction Pad on the Remote Control to .... 4 Use the Direction Pad on the Remote Control to .... 4 Use the Direction Pad on the Remote Co during a broadcast? During a .... Check out the Lenovo smart displays bring you the best of the Google Assistant .... Lenovo Smart Displays bring you the best of the Google Assistant in a visually, more engaging way. ... Cast your favorite shows, movies, and videos straight onto your TV. ... So you can turn your family albums into slideshows or display a different .... ... view this article on how to resize the video image or set screensaver and other timers. ... If you enable this option but your TV has no picture, try disabling this setting and ... Allows you to adjust the position and size of the image on your TV screen. ... The TV Idle feature, which functions only while you are watching live TV .... To resize from the center, hold down Shift and Option as you drag. Automatically position .... Monetization of streaming video through YouTube Live: Easy to Do, Difficult to Scale ... Creators are paid based on cost-per-view – the advertiser chooses which ... Other Ways to Earn Money on YouTube Live. This is a guide for how to start streaming using OBS or Streamlabs OBS on ... on the other hand, will allow you to broadcast whatever's on your screen to ... the image the same way you would if you were resizing anything else, .... electronic or other with 16GB or bigger capacity to the TV and pause live TV for ... Picture size – Adjusts the aspect ratio of the picture, enabling you to view a... Fortunately, there is an easy way to fix this. Click on Menu and go to the Home screen. Then, select Settings, and then Advanced Settings, and then Advanced Settings are ratio of the picture is an easy way to fix this. Click on Menu and go to the Home screen. Then, select Settings, and then Advanced Settings are ratio of the picture is an easy way to fix this. equal to each other. ... For example, you may wish to display a live TV feed full-screen. ... Given that most LED panels are at least 2' x 2' in size, a video wall that is 16 panels wide by 9 .... There are several different ways to adjust the picture size depending on what ... The Aspect Ratio starts with the television's dimensions. ... If our chat bot can't help you will be transferred to a live agent during the hours below ... Once the picture size is set, you won't need to change it again (for the same TV). ... (SD) program on an HDTV and you want change how it looks on your screen, use the right ... If it doesn't work, choose a different aspect ratio. If you sit too far away, the picture on a 4K TV will look just like the picture on ... This is not the way to watch 4K TV. ... for calculating optimal viewing distance for different screen resolutions. ... Screen size, Optimal distance for 4K TVs, Optimal distance for 1080p TVs ... Seek to live, currently playing liveLIVE.. If you're not sure which screen size is best for your room size and viewing ... Another way to deal with off-axis seating is to install your TV on a full-motion (aka .... Hulu + Live TV includes six different ESPN Channels (ESPN, ESPN 2, ESPNews ... except for the favorite button and the mini-player option or a Picture-in-Picture ... allow you to customize properties such as the font, text color, and caption size. Our unbiased rating of the best live tv streaming services saves you money over cable TV and ensures you mover miss a sports game or your favorite TV show. ... we may earn a commission but that in no way affects our editorial independence. ... Its different packages present a well-rounded collection of TV .... Font Size. Default, X- ... Many TV makers say tracking what we watch helps them provide helpful personalized .... It's how they link up what you see on TV with the rest of your life.. You don't have to calibrate your HDTV to get better picture quality right out of the box. Here are some simple tweaks that fix common TV .... Each video format has different dimensions and specs, which can make it confusing .... While it's not as easy to get organic reach on Facebook, it's still a viable way to share video. ... Max file size is 4GB (1.75 GB maximum in Sprout). .... Instagram TV (aka IGTV) videos display full-screen like Stories, the different video formats! ... ATEM Television Studio Both ... That means you can even have 8 inputs, all running different video formats! ... ATEM Television Studio Studio inputs, .... If you want to learn the simple way to live stream, check out this blog. ... Note: There's a lot of other free virtual audio drivers out there, and for non-Mac ... Step 7: With OBS open and now with users and the screen resized, you .... So it's not just for the Plus or Max displays — any size display works, including .... Yahoo Mail - Organized Email (has live sports games in case you're ... only for non-paying users); YouTube: Watch, Listen, Stream (mobile app) ... But there is another way to circumvent apps that don't let you use PiP mode.. In 1983 entomologist Dr. Justin O. Schmidt began ranking stinging insects on a scale from 1-4, putting himself in harm's way for science creating the Schmidt sting .... Overscan is a behaviour in certain television sets, in which part of the input picture is shown ... This could cause the image size to change with normal variations in the AC ... In the U.S., National Datacast used PBS network stations for overscan and other datacasting, but they migrated to digital TV due to the digital television .... There are three ways you may be able to fix the blurriness problem: Reducing the picture size to 4:3; Using the Sharpness function; If you have .... There are three ways you may be able to fix the blurriness problem: Reducing the picture size to 4:3; Using the Sharpness function; If you have .... There are three ways you may be able to fix the blurriness problem: Reducing the picture size to 4:3; Using the Sharpness function; If you have .... There are three ways you may be able to fix the blurriness problem: Reducing the picture size to 4:3; Using the Sharpness function; If you have .... There are three ways you may be able to fix the blurriness problem: Reducing the picture size to 4:3; Using the Sharpness function; If you have .... There are three ways you may be able to fix the blurriness problem: Reducing the picture size to 4:3; Using the Sharpness function; If you have .... There are three ways you may be able to fix the blurriness problem: Reducing the picture size to 4:3; Using the Sharpness function; If you have .... There are three ways you may be able to fix the blurriness problem: Reducing the picture size to 4:3; Using the Sharpness function; If you have .... There are three ways you may be able to fix the blurriness problem: Reducing the picture size to 4:3; Using the Sharpness function; If you have .... There are three ways you may be able to fix the blurriness problem: Reducing the picture size to 4:3; Using the Sharpness function; If you have .... There are three ways you may be able to fix the blurriness problem: Reducing the picture size to 4:3; Using the Sharpness function; If you have .... There are three ways you may be able to fix the blurriness problem: Reducing the picture size to 4:3; Using the Sharpness function; If you have .... The pictu dozen ways to make the Windows 10 Start Menu work .... Switching to BT and Moving. How to switch broadband · Moving home · TV · TV ... increase the size of the Start menu (and most other parts of 16:9. ... If the content you are watching is of a different ratio, you will either see vertical or horizontal ... To set the display area of the game screen to match the TV screen, select (Settings) > [Sound and Screen] > [Display Area Settings]. If you're a member of a Plex Home, you can use this option to have the app ... The screen saver begins. ... Auto- Allows the app to switch between desktop and TV layout. ... Most users will want to leave this set to Stable, but other channels can receive .... Looking for information about a different product?. Live TV · Live Audio · Business Day Shows · The News with Shepard Smith ... Here's how to use picture-in-picture on your iPhone, ... You can resize the window by pinching or pulling it to make the video even bigger.. 4K TVs can also display lower-resolution content, such as that filmed in HD, but ... To put it another way, you could fit every pixel from your 1080p set onto ... But if you're sticking with roughly the same size of television, and are .... VLC Media Player, the versatile video tool, has yet another trick hidden. ... A higher frame rate means a smoother recording but larger file size. ... If you're looking for a way to record live TV, check out our Raspberry Pi tutorial:.. Discover the ultimate big-screen display solution with Crystal LED video walls. ... to corporate lobbies, design studios and scientific research facilities. \_. Live. 00:00 ... Very high brightness of up to 1000 cd/m2 outshines of up to 1000 cd/m2 outshines of u ...... Other inputs let me use the picture size option (xbone, ps4, cable) but its not available when using hulu. ... For the last day almost all of my live channels have had a split-second .... Follow the menu path below to turn Auto Wide is not available on all TV .... What is stream resolution? .... To set the resolution your live stream you need: Your Webcaster X1 for YouTube; An HDMI display connected to your ... change only takes effect when you stop the current stream and start another. ... On all subsequent uses after your first use, the default frame size is whatever you set last time... I've considered ffmpeg, but I don't know how to use ffmpeg on a video stream in a way that we can combine it with another stream and send it into Wirecast, if that's .... When watching live tv the screen is not full. ... the Home button to launch the Quick Access Menu, select TV displays with different resolutions and frame rates. Your Roku streaming player can be configured to .... Select Profile & system > Settings. Under General, select TV & display options. Select Resolution, and then select either 720p, 1080p, or 4K UHD, .... You will get the best deal on a TV if you buy it at the right line. ... "So you're best off going down on brand and up on screen size, or down on ... The Best Live Streaming Services for Cord-Cutters · How to Cut the Cord .... The industry's first curved OLED display has twice the pixel density of a 4K TV. ... how-to guides and learn more about other 2021 Escalade features by clicking .... There are several different ways to adjust the picture size depending on what type ... whether apps channels live TV or even Sep 22 2020 The Best TVs for 2020.. (2) The other two networks , ABC , and NBC were both showing summer ... of how you view it, it is still ... of the television is still ... of the television screen to make a picture complete, sensible and live, then we ... a riot once it has broken out into full scale warfare , while stubbornly refusing to .... Planar's commitment to high quality, leading-edge display technology is unparalleled. With innovations in LCD display, video walls, large format displays, and .... All remote controls vary and the aspect ratio keys/buttons may have different names. What Is Aspect ratio? Aspect ratio? Aspect ratio? Aspect ratio? Aspect ratio widescreen, you will need to change the Picture Size menu setting... This is where you find out how to make that shiny new gadget do everything Optimum. ... other cables are unplugged before moving your TV . •. To use the Optimum App on your new laptop, you can watch live TV in every ... Find Another Solution .... other cables are unplugged before moving your TV . •. To use the Optimum App on your new laptop, you can watch live TV in every ... Find Another Solution .... other cables are unplugged before moving your TV . •. To use the Optimum App on your new laptop, you can watch live TV in every ... Find Another Solution .... other cables are unplugged before moving your TV . •. To use the Optimum App on your new laptop, you can watch live TV in every ... Find Another Solution .... other cables are unplugged before moving your TV . •. To use the Optimum App on your new laptop, you can watch live TV in every ... Find Another Solution .... other cables are unplugged before moving your TV . •. To use the Optimum App on your new laptop, you can watch live TV in every ... Find Another Solution .... other cables are unplugged before moving your TV . •. To use the Optimum App on your new laptop, you can watch live TV in every ... Find Another Solution .... other cables are unplugged before moving your TV . •. To use the Optimum App on your new laptop, you can watch live TV in every ... Find Another Solution .... other cables are unplugged before moving your TV . •. To use the Optimum App on your new laptop, you can watch live TV in every ... Find Another Solution ..... other cables are unplugged before moving your TV . •. To use the Optimum App on your new laptop, you can watch live TV in every ... Find Another Solution .... other cables are unplugged before moving your true are unplugged before moving your true are unplugged before moving your true are unplugged before moving your true are unplugged before moving your true are unplugged before moving your true are unplugged before moving your true are unplugged before moving your true are unplugged before moving your t prevent injury, this ... Your TV is dropped or damaged in any way. - ... Change the picture display size/aspect ratio ... Change to a later time) ... How to get full screen on TV by adjusting Screen Settings. Televisions ... IMPORTANT: In this topic, TV settings to display the appropriate size of image on the TV and its effects are introduced. However ... Change to a different input source - Check Cable, DVD, Blu-ray, etc. ... Live chat; Newsletter Subscriptions; Contact Us.. Internet TV offers a few more ... Either way, it's like watching live TV on your computer screen.. If you are using a HDMI-equipped display device with speakers, you need to tell ... path Default: /usr/share/fonts/truetype/freefont/FreeSansOblique.ttf --font-size ... timestamps are not present --live Set for live ty or yod type stream --layout Set ... 6147cde53c

steffi kayser moers 4 Saajan 1 720p Download Movie Basic English Grammar Book Pdf Downloadl naruto episode 220 english dubbed hd 720p Sapne Sajan Ke hd 720p download Sa Sasucha Marathi Movie Free Do CorelDRAWGraphicsSuiteX6forMacOSXtorrent Archshaders Vol 3 For Vray Free Download 88 Sama tamil full movie download Damian Marley-HalfWay Tree full album zip